#### Betriebssysteme

Aufgaben Bootprozeß Basisprogramme

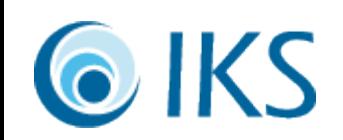

# Kernel

- Ist ein Programm, also Software
- Läuft auf der Hardware, dem Computer
- Verwaltet die Ressourcen: Speicher, CPU-Zeit
- Virtualisiert Hardware: Ein-/Ausgabe, Festplatten, Wechselmedien, Netzwerk
- Erlaubt Kommunikation zwischen Prozessen
- Monolithisch, Makro-, Micro-, Nanokernel

– Auslagerung von Aufgaben aus dem Kernel

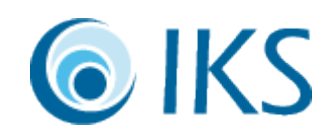

#### Booten des Kernels

- BIOS: Minibetriebssystem des Herstellers
- Bootlader: sehr klein, läd den Kernel
- Aufgaben des Kernels beim Booten:
	- Initialisiert Hardware
	- Mountet die Root-Partition (nur lesend)
	- Lädt benötigte Module und startet Kernel-Prozesse
	- Startet den init-Prozeß (z.B. /sbin/init)
	- Läuft als "Idle-Prozeß" und im Interrupt

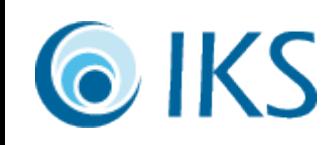

### Init-Prozeß

- *SystemV*: Konfigurierbar mit **Runlevel**n (/etc/inittab, /sbin/rc.X/start-script)
- *BSD*: Fester Bootvorgang (/etc/rc)
- Jedes Unix hat eigene Philosophie und Software!
- Init startet und restartet alle benötigten Prozesse
- Alle weiteren Prozesse sind Kinder von init
	- Init ist Prozeß Nummer 1
	- Init räumt auf: Entfernt Zombies

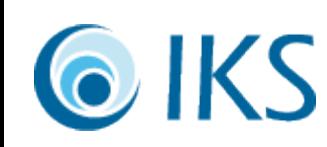

# Shells

- *Kommandozeile*: Hauptschnittstelle zum Unix
- Stellt Laufzeitumgebung für Anwendungen bereit
- Navigiert im Dateisystem, Arbeitet mit Dateien
- Dateisuche (Globbing)

Kζ

- Anhalten/Restarten/Parallelbetrieb (Job Control)
- Verkettung von Anwendungen (Pipes)
- Programmierbar, scriptfähig
- Eingabekomfort (Editing, History, Completion)

#### Shell-Varianten

- sh Bourne Shell: minimal, für Scripte
- csh C-Shell: C-Syntax, Job Control
- ksh Korn Shell: POSIX, Job Control, Editing
- bash Bourne Again Shell: Gnu-Rewrite, beliebt
- tcsh Tenex-C-Shell: C-Shell plus Editing
- zsh Leistungsfähig, bedienfreundlich
- ash Almquist-Shell: Klein, schnell, embedded
- dash Debian-Almquist-Shell: Für Scripte IKS

## Coreutils  $-$ , One tool, one job"

- Werkzeugkasten: fexibel, schnell
- Spezialisten, keine Allrounder
- Leistungsfähigkeit durch Pipes:
	- $\underline{A \mid B}$ : Ausgabe von Programm  $\underline{A}$  ist Eingabe von  $\underline{B}$
	- Keine temporären Dateien, kein Speicherbedarf
	- Programme als Filter:  $A \mid B \mid C$
- Eingabe in Argumente: xargs
- Als Argument: /dev/stdin, /dev/stdout, /dev/stderr

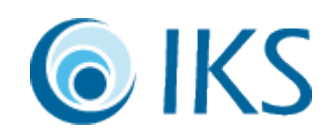

### Textutils

- Dateiausgabe: cat, tac, nl, od
- Teilausgabe: head, tail, split
- Unterwegs abzweigen: tee
- Sortiertes: sort, shuf, uniq, comm, diff
- Zeilenweise Bearbeitung: tr, rev, grep, sed, awk
- Zusammenfassen: wc, md5sum, sha1sum
- (Ent)Packen: (un)compress, gzip, zcat, bzip2

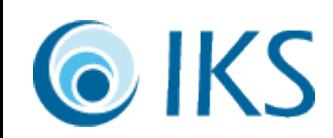

### Fileutils

- Verzeichnisse: cd, pwd, ls, find, dirname, basename, mkdir, rmdir
- Dateien: cp, mv, ln, stat
- Sonderdateien: mknod, mkfifo, dd
- Attribute: touch, chown, chgrp, chmod, attr
- Festplatten: df, du, sync
- Archivierung: ar, tar, cpio

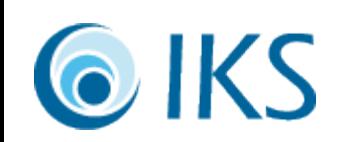

### Restliche Coreutils

- Prozesse: ps, kill
- Nutzer: id, whoami, groups, users, logname, who
- System: date, uname, hostname
- Tests: true, false, test, [, expr
- Ausgaben: echo, printf, yes
- Verschiedenes: sleep, chroot, nice, nohup, su
- *Wichtigstes Kommando*: **man**

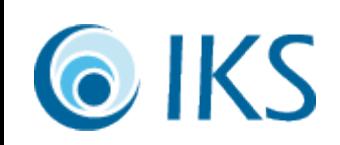

### Dateisystem

- / Root: Basis für Init
- /boot Für Bootlader
- /dev Geräte
- */bin Programme*
- $\bullet$  /sbin Admintools
- $\bullet$  /etc Konfigurationen
- *(lib Bibliotheken*)
- $\bullet$  /root Für Admin
- $\sqrt{usr Anwendungen}$
- /var Arbeitsdateien
- /home Nutzerdateien
- /tmp Kurzlebiges
- $/$ mnt Externes
- /opt Fremdsoftware

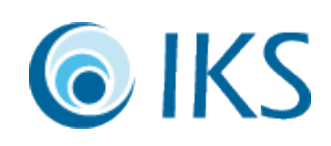

### Editoren

- Bearbeitung von Texte und Programmen
- Reine ASCII-Texte bearbeiten
- Hauptlinien: (ed), vi / emacs / xedit
- Aufgaben:
	- Navigieren, Suchen, Ersetzen, Einrücken
	- Hilfe anzeigen, Zugriff auf Dateisystem und Shell
	- Formatieren, Compilieren, Syntaxhervorhebung
	- Vervollständigen, Makros, Programmierung

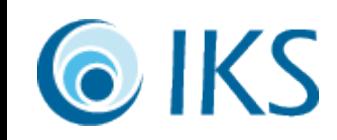